### Procedimiento para adquirir ficha de examen de diagnostico y admisión

#### Ingresa a www.utnc.edu.mx→Aspirante→Ficha de examen 2019

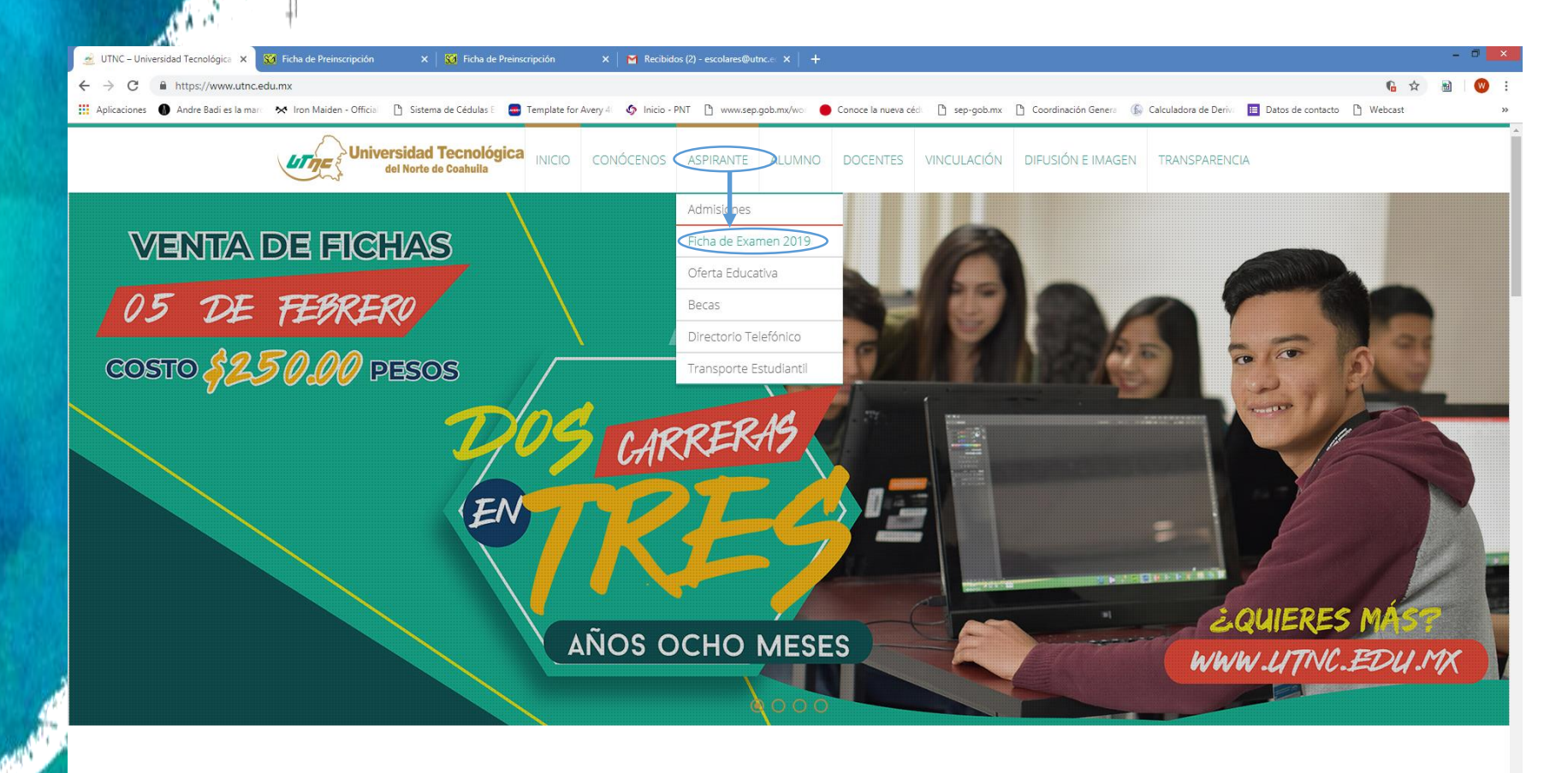

**VENTA DE FICHAS 2019** 

01.116.149.105:8080/alumnos/ficha-examen.php

lel Norte de Coahu

#### Llena el formulario en su totalidad, ya que si falta algún dato no te permitirá continuar

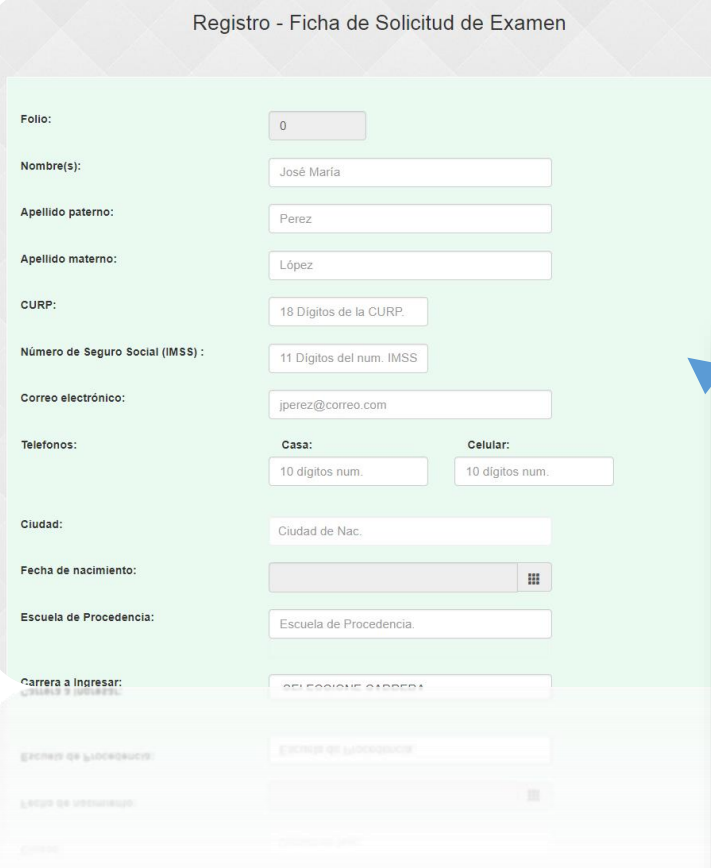

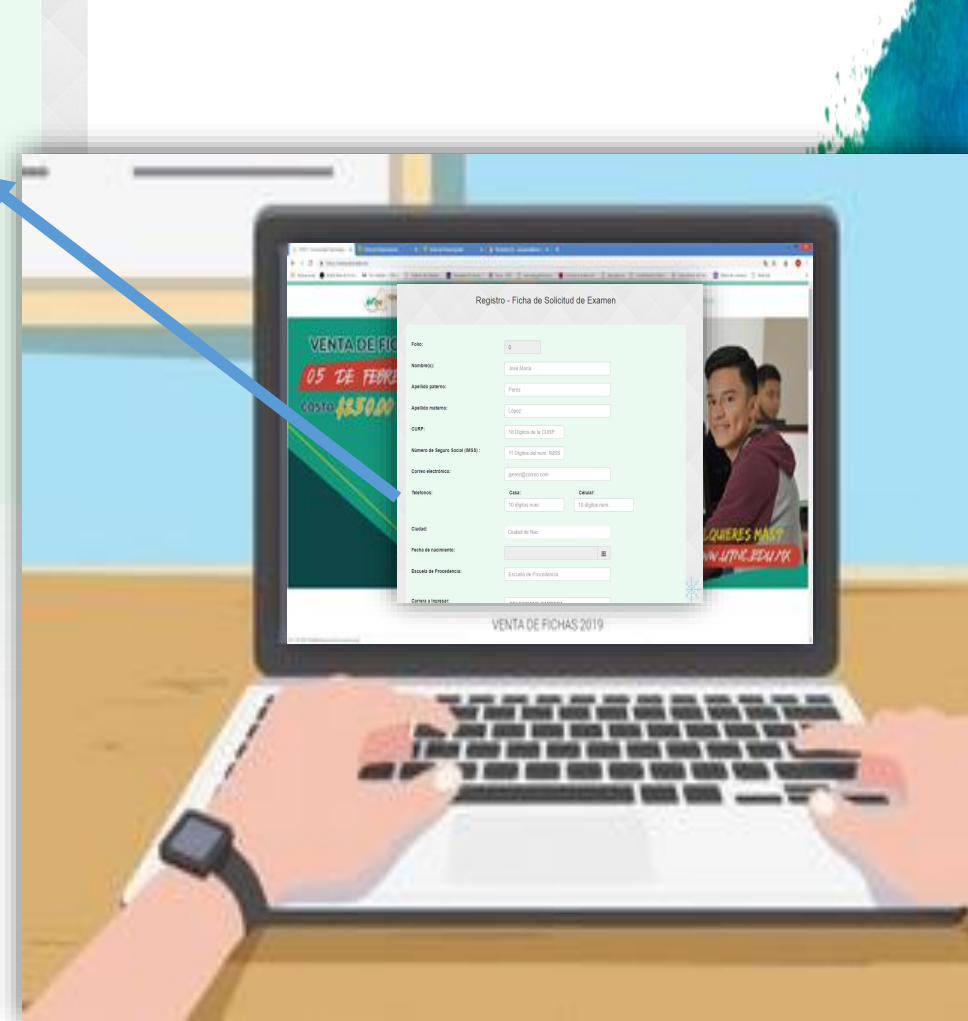

**Universidad Tecno**<br>del Norte de Coat

## Procedimiento para adquirir ficha de examen de diagnostico y admisión

Te aparecerán los siguiente mensajes, solo da clic en generar recibo de pago y posteriormente en descargar recibo de pago

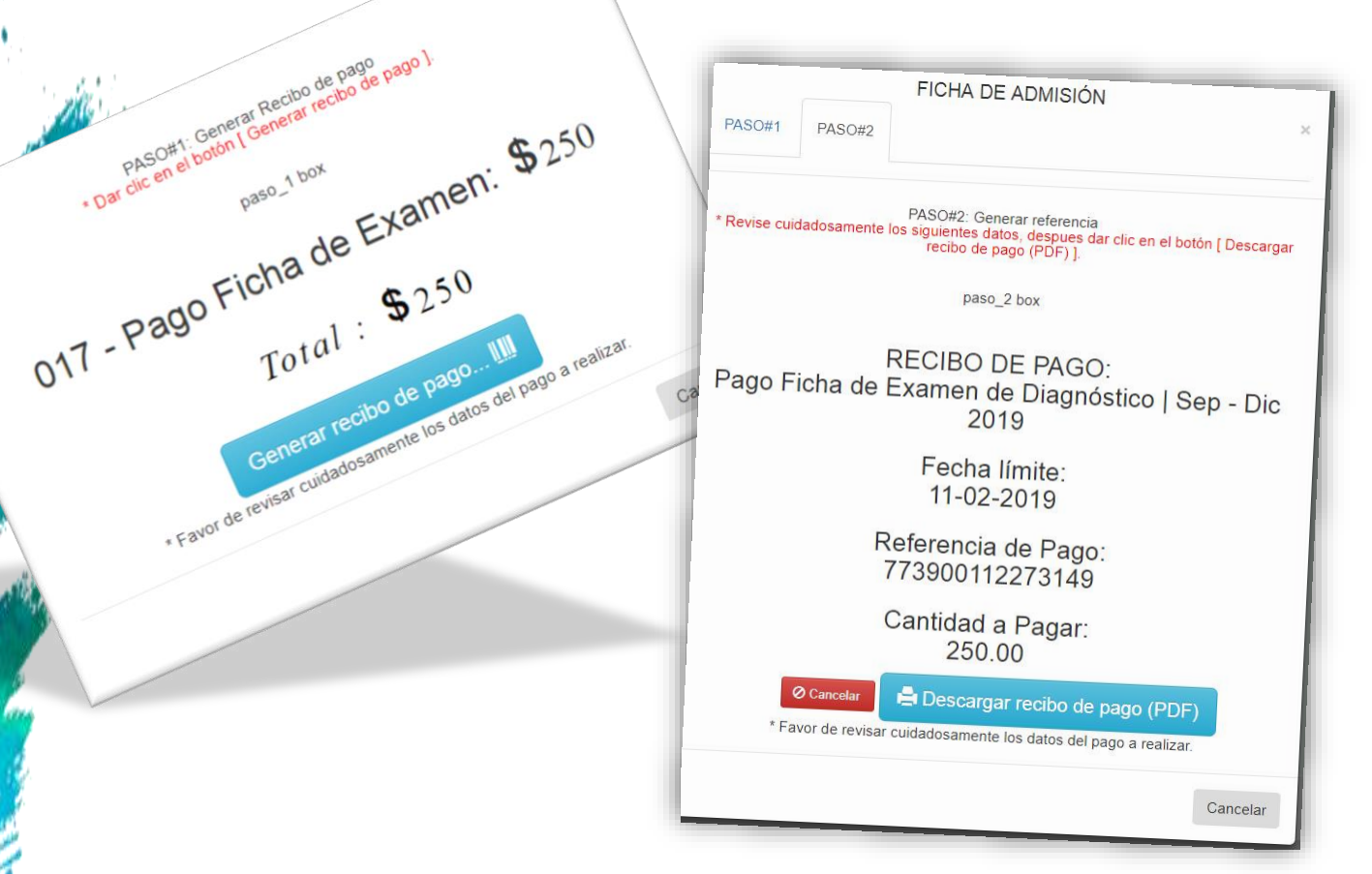

**Universidad Tecnológica** del Norte de Coahuila

PASO#1: General Recibo de pago pago )

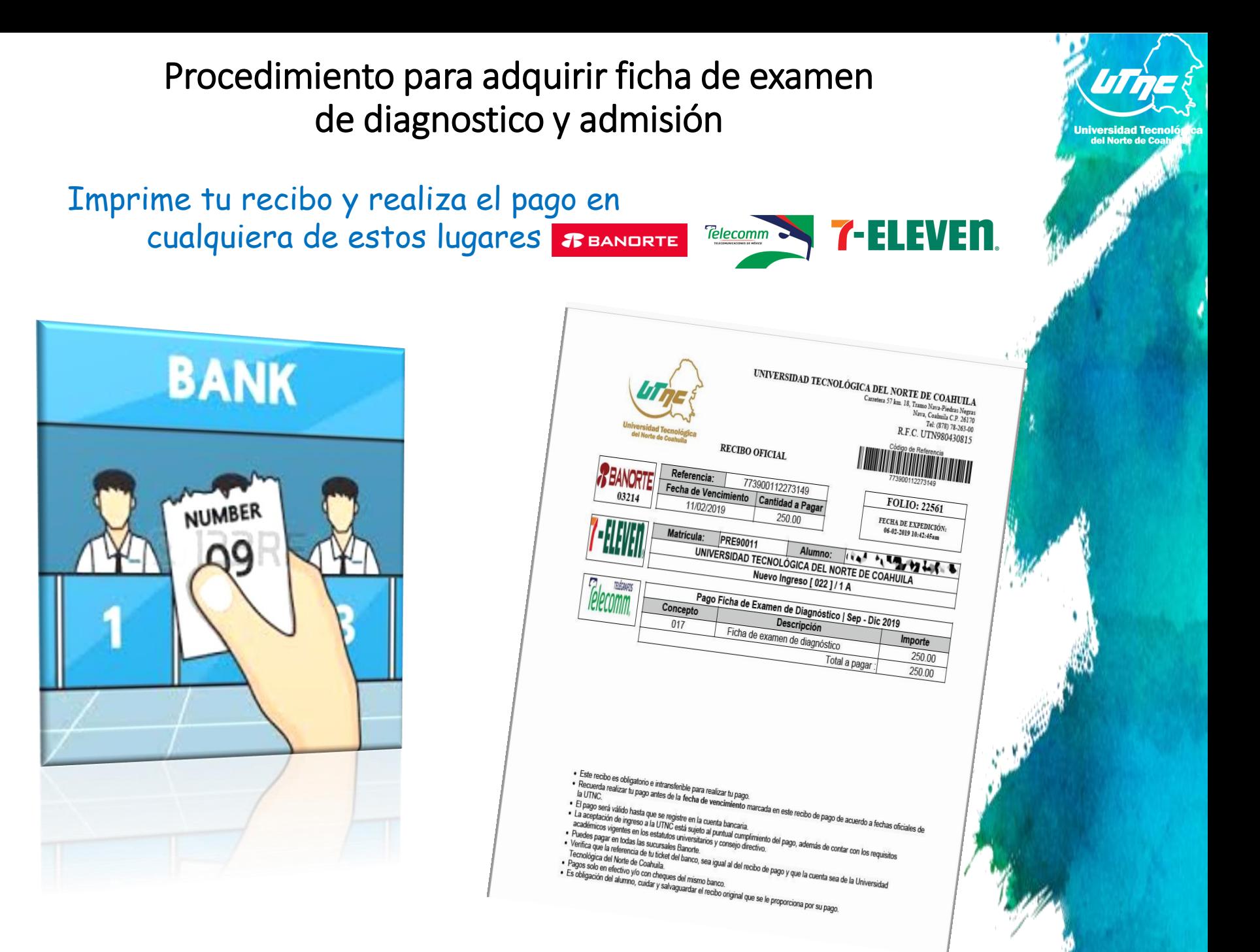

Una vez realizado el pago, saca dos copias del recibo y dirígete a la UTNC a entregar tu recibo en tesorería y los documentos solicitados a servicios escolares, quien te proporcionara un comprobante para poder ingresar el día del examen, necesitaras:

- 1) Fotografía tamaño infantil
- 2) CURP
- 3) Hoja de asignación de seguridad social

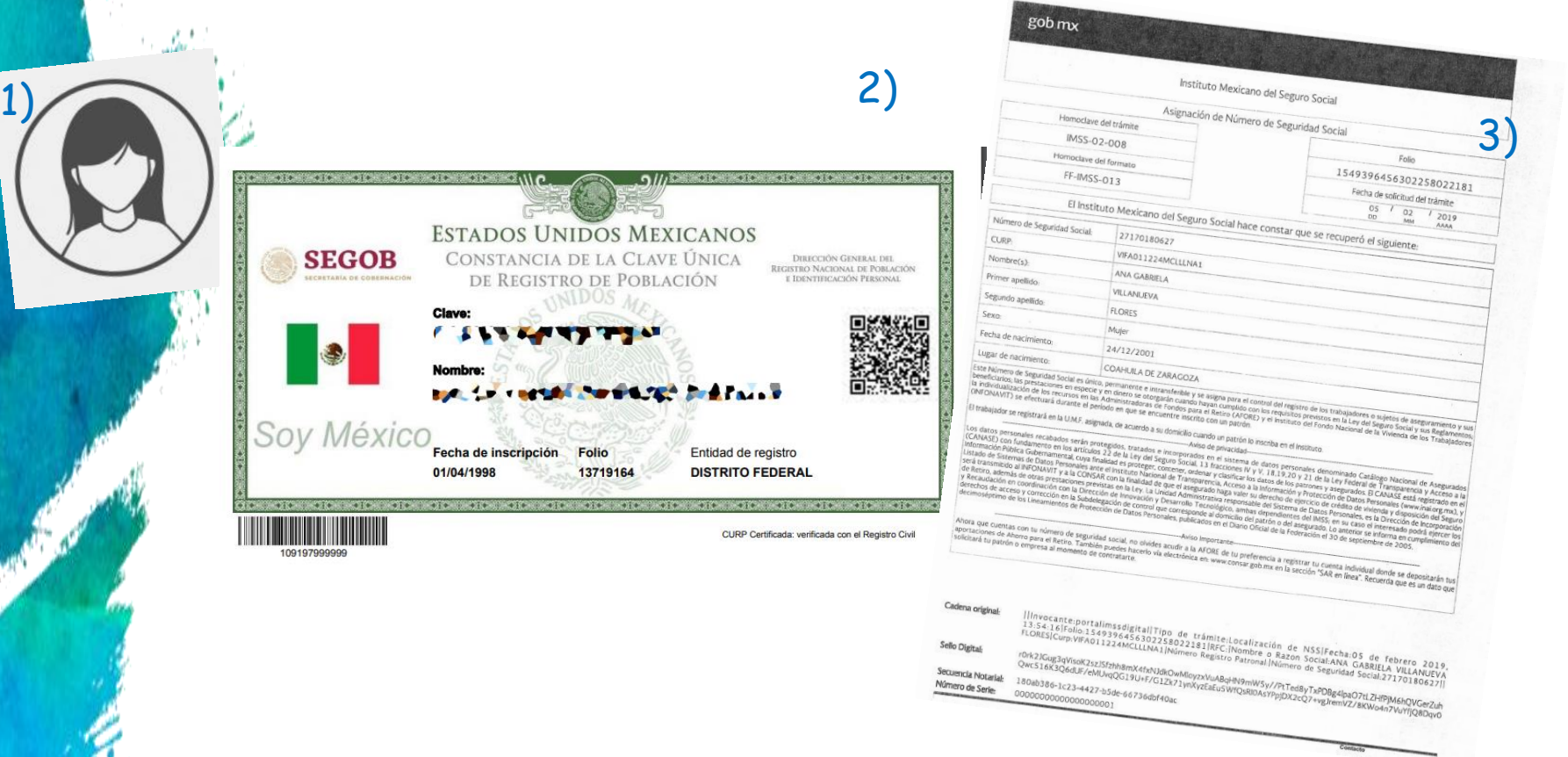

# Gracias por elegir a la UTNC

Carretera 57 k.m. 18, tramo Nava Piedras Negras. Tel: (878) 782-63-00 ext 115- 213 Servicios Escolares

del Norte de